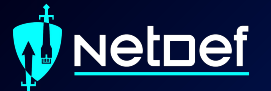

### **Networking** UBNetDef, Spring 2022 Week 2

Presenter: Radhika Jois

#### vetnef

# **Learning Goals**

Learn the basics of how network traffic flows

- Interpret a network topology
- Understand OSI network layers 1-3
- Distinguish between network hardware devices
- Configure static networking

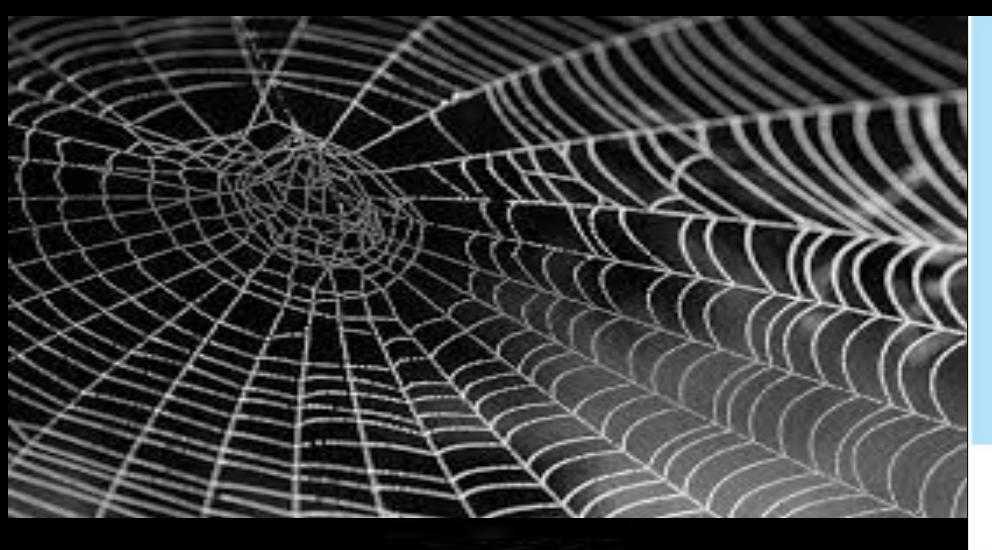

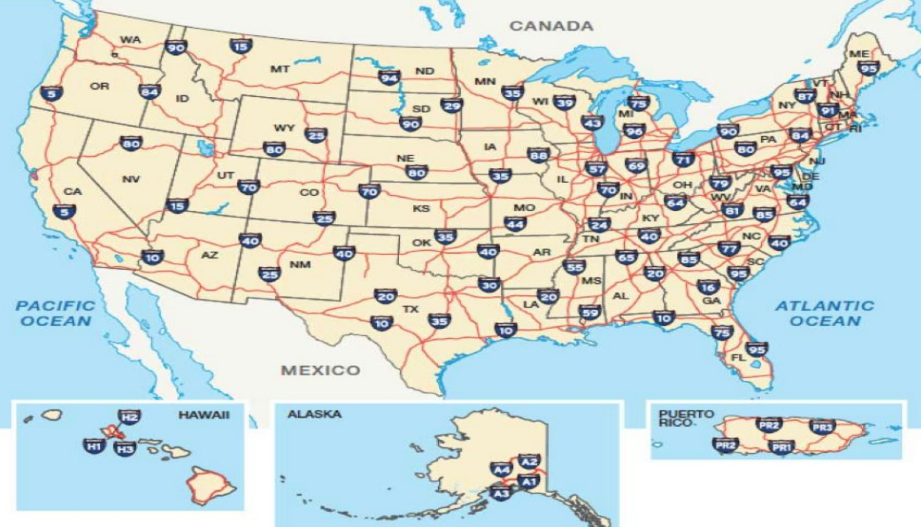

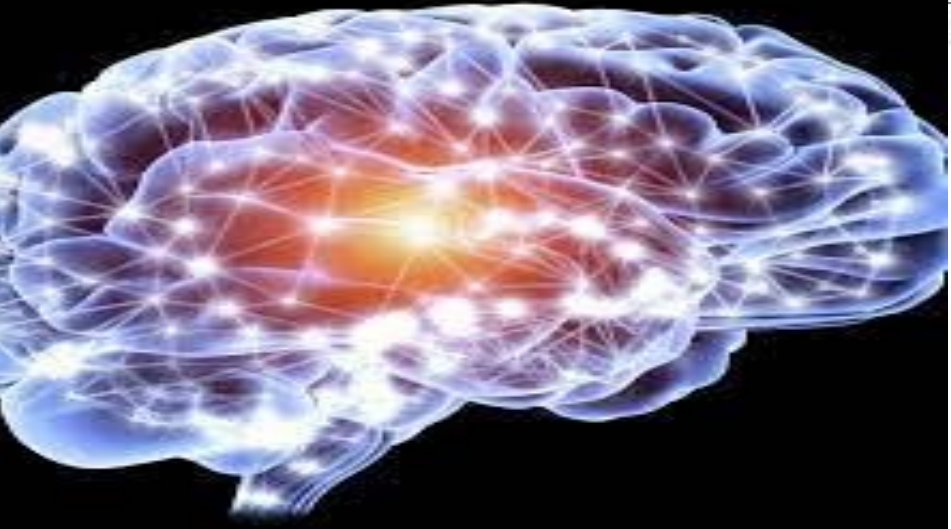

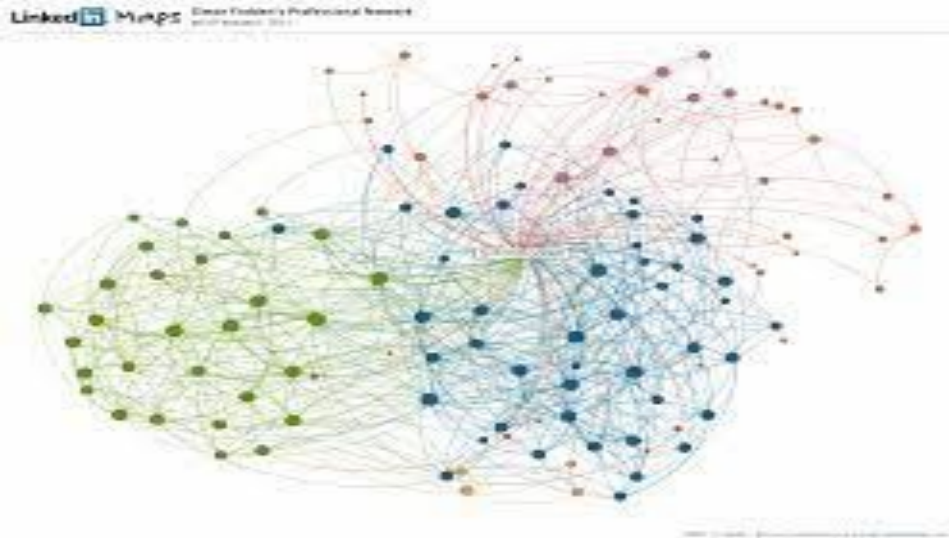

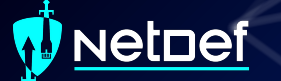

# **Edges and Nodes**

● Edges

- Strands of web between connection points
- Roadways between cities
- Neural pathways
- Associations between members
- Nodes
	- Connection points
	- Cities
	- Neurons
	- Members

### **Devices and Connections**

● Devices are Nodes ○ Your gaming console ○ vCenter servers ○ Home router ● Connections are Edges ○ Ethernet wires ○ Wireless signals to eduroam

#### **etnef**

## **Endpoints vs. Network Devices**

● Endpoints: process and manipulate data ○ Also referred to as hosts ○ Examples: desktop and laptop computers, servers, gaming consoles, mobile devices, IoT devices ● Network Devices: distribute connectivity ○ Examples: routers, modems, switches, other gateways

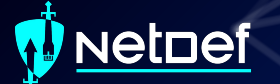

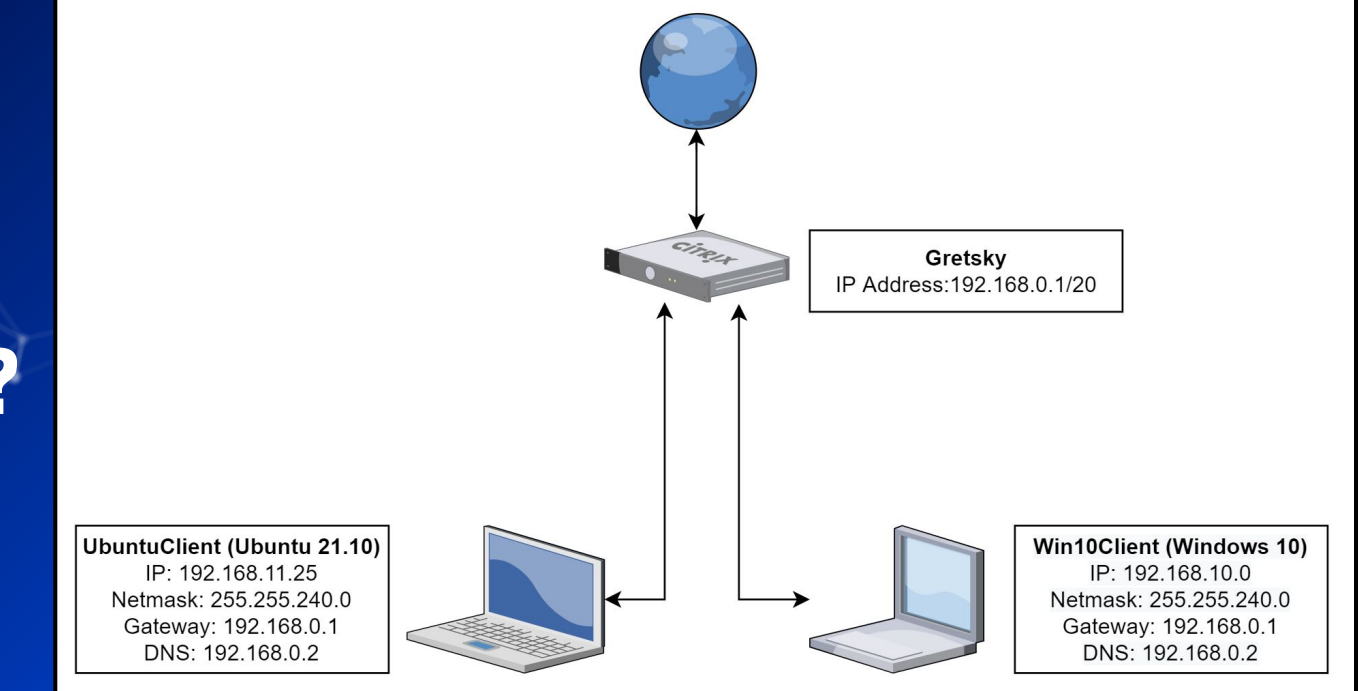

# **Which are endpoints?**

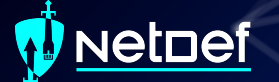

**Which are network devices?**

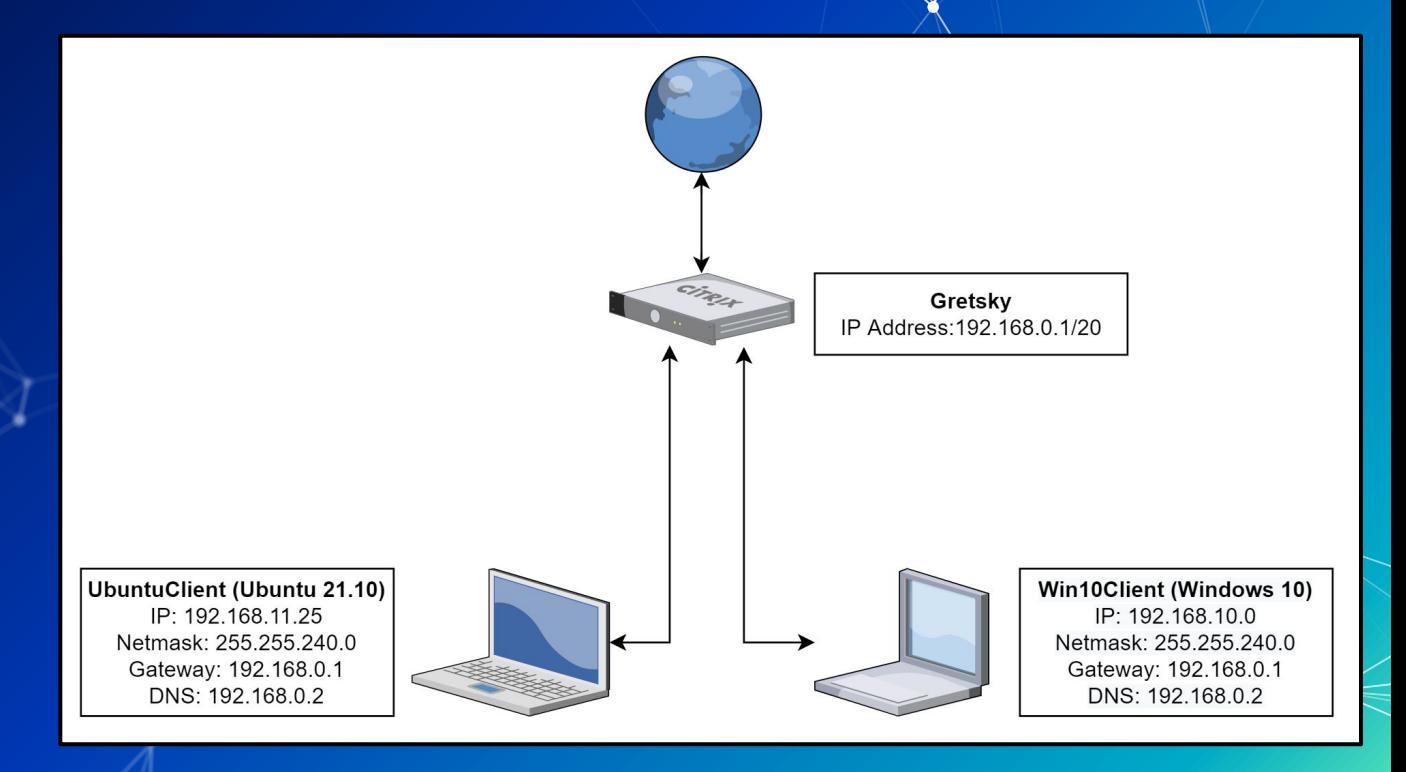

### vetnef

## **Network Devices**

- **Gateways** 
	- o Receive incoming messages and send outgoing messages
- Endpoints only recognize the gateway immediately connected to them ● Routers and Layer 3 switches ○ Pass messages between networks

### vetnef

## **Network Devices**

- Layer 2 Switches
	- Distribute messages within an immediate network
- Gateways, routers, and Layer 2 switches are often combined into one piece of hardware

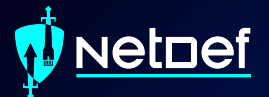

# **Questions?**

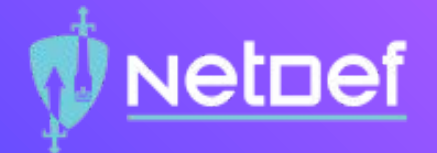

# **In Class Activity** Packet Polo

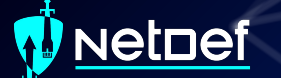

# **Packet Polo**

● Level 1: Direct Packet Transfer

- Level 2: Local ARP
- Level 3: Cross Network ARP and Ping

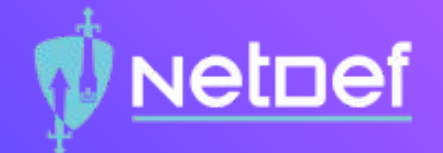

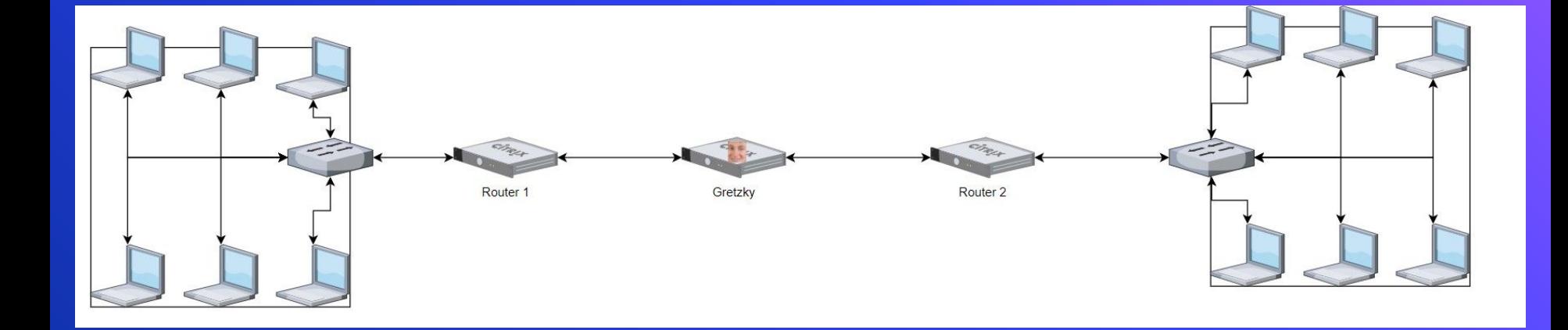

### Netnef

# **Introduce yourself in the Systems Security Channel**

**• This counts as your Attendance** ● Please state: ○ Name ○ Year ○ Major

![](_page_15_Picture_0.jpeg)

# **Break slide** Please return in 10 minutes

### **etdef**

### **Transmitter vs. Receiver**

**•** Transmitter (Tx): Sender of data ● Receiver (Rx): Recipient of data ● Transmission methods ○ Unicast: one transmitter, one receiver ○ Multicast: one transmitter, multiple but not all receivers

○ Broadcast: one transmitter, all receivers

![](_page_17_Picture_0.jpeg)

**Which broadcast method?**

![](_page_17_Figure_2.jpeg)

![](_page_18_Picture_0.jpeg)

# **Which broadcast method?**

![](_page_18_Figure_2.jpeg)

![](_page_19_Picture_0.jpeg)

![](_page_19_Figure_1.jpeg)

### **SetDef**

## **Local vs. Remote**

- Let *A* designate a device. ● Local: The relationship *A* has with itself.  $\circ$  *A* operates locally when printing to PDF or managing its clipboard. ● Let *B* designate a device distinct from *A* on the same network. ● Remote: *A* is remote from *B*. *B* is remote from *A* ○ *A* operates remotely when printing to a network
	- printer or using Google Docs

### **SetDef**

# **Endpoint Types**

- Clients: primarily request remote services
	- Examples: mobile device, workstation, laptop, computer
	- o Behavior: browse the web, receive updates, provide credentials
- Servers: primarily provide remote services
	- Examples: web servers, intrusion detection systems, active directory
	- Behavior: store and provide web pages, distribute updates, verify credentials

### Netnef

# **Understand the topology**

- IP Address: Identifies a machine on a network
- Subnet Mask: Defines the range of available addresses on a network
- Gateway: A network device that provides direct network connectivity
- DNS: translates URL entries into IP Addresses

UbuntuClient (Ubuntu 21.10) IP: 192.168.11.25 Netmask: 255.255.240.0 Gateway: 192.168.0.1 DNS: 192.168.0.2

![](_page_22_Picture_7.jpeg)

![](_page_23_Picture_0.jpeg)

# **Break slide** Please return in 5 minutes

### Netnef

# **Computer Layering Models**

- New technologies get layered over old technologies
	- Computer architecture
	- Operating systems ○ Networking

![](_page_24_Picture_5.jpeg)

![](_page_25_Picture_0.jpeg)

# **OSI Layer 1: Physical Layer**

● Layer 1: Physical Layer o Physical connections ■ Mediums ■ Signals

![](_page_26_Picture_0.jpeg)

# **OSI Layer 2: Datalink Layer**

- **•** Layer 2: Datalink Layer
	- Receives bits and delivers them to a processor
	- Physical receivers are identified by MAC Addresses
		- I.e., physical addresses
		- Only within the immediate network

![](_page_27_Picture_0.jpeg)

### **OSI Layer 3: Network Layer**

● Layer 3: Network Layer ○ Interconnects networks

# **OSI Layer 3: Network Layer**

**•** Layer 3: Network Layer ○ Interconnects networks ○ IP Addresses ■ Public and private Requires a network connection to exist **•** There is an exception ■ 2 different versions of IP addresses ● IPv4 will be the focus of this class

### **setpef**

# **IPv4 Addresses**

Written in decimal-octal form ● Separated by octets in range 0-255 ○ [octet 1].[octet 2].[octet 3]. [octet 4] ○ Octet 1 - leftmost ○ Octet 4 - rightmost ● For every IP address: o Some characters represent anetwork. ○ Some characters represent the individual device.

### vetnef

# **IPv4 Addresses**

● Composite Network devices have more than one IP Address ○ External IP Address A network device's address assigned by the external network device. Sometimes called the upstream gateway. ○ Internal IP Address ■ A network device's address that identifies itself on the local network

#### **det perf**

# **Subnet Masks**

● Indicate the IP address range for endpoints ○ Decide which IP address characters identify the network versus the individual devices Written in decimal-octal form or CIDR notation ○ CIDR suffix example: /24 ○ Generally range between /8 and /30

![](_page_32_Picture_0.jpeg)

# **Questions?**

![](_page_33_Picture_0.jpeg)

# **In Class Activity** IP Assignment Walkthrough

![](_page_34_Picture_0.jpeg)

# **Example 1**

![](_page_35_Figure_0.jpeg)

![](_page_36_Figure_0.jpeg)

![](_page_37_Picture_0.jpeg)

![](_page_37_Picture_58.jpeg)

![](_page_38_Figure_0.jpeg)

![](_page_39_Figure_0.jpeg)

![](_page_40_Figure_0.jpeg)

#### **What address space is available?**

 $\supset$  Subnet Calculator

**Network Class**  $A$   $B$   $O$   $C$   $O$ 

**IP Address** 10.125.32.40

**Subnet Mask** 

**Subnet Bits** 16

65536

Subnet ID

255 255 255 0

**Maximum Subnets** 

**Host Address Range** 

Subnet ID and Broadcast Address are unusable

10.125.32.1 - 10.125.32.254

 $\checkmark$ 

 $\checkmark$ 

 $\checkmark$ 

**Wildcard Mask** 

Mask Bits

 $24<sup>1</sup>$ 

254

Subnet Bitmap

![](_page_41_Figure_2.jpeg)

![](_page_42_Figure_0.jpeg)

![](_page_43_Figure_0.jpeg)

![](_page_44_Picture_0.jpeg)

# **Example 2**

- IP address range 10.8.[1-24].[0-255] is forbidden
- No clients can share the third octet

![](_page_45_Figure_3.jpeg)

clients?

- IP address range 10.8.[1-24].[0-255] is forbidden
- No clients can share the third octet

![](_page_46_Figure_3.jpeg)

clients?

- IP address range 10.8.[1-24].[0-255] is forbidden
- No clients can share the third octet

Once again, let's start easy. What are the subnet masks for our 3

![](_page_47_Figure_3.jpeg)

**Subnet Mask Usable IP Addresses** Number of /24 netw **CIDR Prefix Total IP Addresses** 255.255.0.0  $/16$ 65,536 256  $4\overline{ }$ 

clients?

- IP address range  $10.8$ .  $[1-24]$ .  $[0-255]$  is forbidden
- No clients can share the third octet

![](_page_48_Figure_3.jpeg)

gateway?

- IP address range  $10.8$ .  $[1-24]$ .  $[0-255]$  is forbidden
- No clients can share the third octet

![](_page_49_Figure_3.jpeg)

IP Address:

gateway?

- IP address range  $10.8$ .  $[1-24]$ .  $[0-255]$  is forbidden
- No clients can share the third octet

![](_page_50_Figure_3.jpeg)

- IP address range  $10.8.$  [1-24]. [0-255] is forbidden
- No clients can share the third octet

#### What is our IP Address?

![](_page_51_Figure_4.jpeg)

![](_page_51_Figure_5.jpeg)

address?

- IP address range 10.8.[1-24].[0-255] is forbidden
- No clients can share the third octet

![](_page_52_Figure_3.jpeg)

- IP address range 10.8.[1-24].[0-255] is forbidden
- No clients can share the third octet

![](_page_53_Figure_3.jpeg)

### vetnef

## **Why does layering matter?**

● Each device will have 2 types of addresses ○ MAC addresses ○ IP addresses ● You will need to properly identify them and their use cases

## **Why does layering matter?**

● There are 2 different types of network devices ○ Layer 2 devices ■ E.g., switches Operate exclusively with MAC addresses o Layer 3 devices ■ E.g., switches, routers, gateways, modems ■ Provides connectivity using IP addresses only

![](_page_56_Picture_0.jpeg)

# **Summary and Wrap-up**

Today's achievements:

- We met each other
- $\overline{\phantom{a}}$  We learned how network devices work with network traffic
- $\bullet$  We understood the components of a network topology
- We described the OSI networking / ayers 1-3
- We communicated why layering matters

**Parting questions** Now is the time!

# **Class dismissed** See you next week!